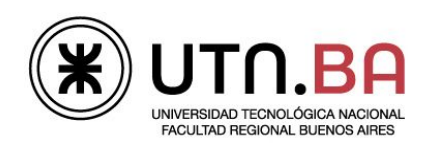

Informática I

## Ingeniería electrónica

Los archivos generado deben respetar el siguiente formato de nombre guiaDeClase00\_ejercicioNumero.c Por ejemplo el archivo del ejercicio 1 debe llevar el nombre guiaDeClase00 01.c Si el ejercicio tuviera items a y b por ejemplo el nombre deberá ser quiaDeClase00 01 A.c para el punto A. Todos los archivos deben estar comentados con doxygen y las respuestas a las preguntas realizadas deben ser contestadas usando el tag \note. Todos los archivos deberán ser subidos al repositorio dentro de una carpeta con el nombre guiaDeClase00

1. Implemente un programa que utilizando la función printf imprima en pantalla la leyenda Hola Mundo. La leyenda en pantalla debe verse de la siguiente forma:

```
info1@info1:~$ ./guiaClase00_01.out
Hola Mundo
info1@info1:~$
```
Recuerde colocar al final de la leyenda  $\ln\ln$  para que baje una línea

2. Implemente un programa en el cual definida una variable de tipo int llamada varInt inicializada con el valor 376 y luego imprimala en pantalla utilizando la función  $print.f$ . La salida del programa se muestra a continuación.

```
info1@info1:~$ ./guiaClase00_02.out
La variable varInt contiene el valor 376_
info1@info1:~$
```
- 3. Repita el programa anterior con los siguientes tipos de datos y valores de inicialización
	- a. char: varChar =  $^{\circ}$ c';
	- b. short: varShort = 333;
	- c. float: varFloat =  $1.27$ ;
	- d. double: varDouble = 2.7172;
- 4. Implemente un programa que utilizando la función scanf le solicite al usuario que ingrese un número entero. Luego imprima este número como se muestra a continuación

```
info1@info1:~$ ./guiaClase00_04.out
Ingrese número: 33
El número ingresado es: 33
info1@info1:~$
```
No olvide colocar el & delante de la variable al usar el scanf

- 5. Repita el programa anterior utilizando los siguientes tipos de dato.
	- a. char (para este tipo de dato el usuario ingresará una letra)
	- b.float

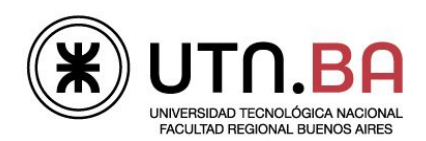

Informática I

Ingeniería electrónica

6. Realice un programa que convierta un número entero ingresado por teclado a hexadecimal y octal.

```
info1@info1:~$ ./guiaClase00_06.out
Ingrese número: 16
El número ingresado fue: 16 (decimal); 0x10 (hexadecimal); 020
(octal)
```
- 7. Modifique el programa anterior para que le permita al usuario ingresar un numero en hexadecimal y el programa lo convierta a octal y decimal.
- 8. Realice un programa que le pida al usuario que ingrese una letra e imprima su correspondiente código ASCII en decimal y hexadecimal

```
info1@info1:~$ ./guiaClase00_08.out
Ingrese letra: A
El código ASCII para la letra A es: 65; 0x41
```
- 9. Realice un programa que imprima en pantalla utilizando la macro sizeof el tamaño en bytes y bits de los siguientes tipos de dato: char; short; int; float; double
- 10. Utilizando como base el ejercicio anterior implemente un programa que imprima en pantalla el rango de representación de los siguientes tipos de dato: char; unsigned char; short; unsigned short; int; unsigned int (utilice la función pow)
- 11. Realice un programa que sume dos números "reales" (use como tipo de dato  $float$ ) y lo muestre el resultado en pantalla.
- 12. Implemente un programa que realice la suma de dos números enteros (use como tipo de dato short, con %hd para el scanf) Verifique los resultados obtenidos y explique brevemente con un comentario en el código lo que ocurre cuando se realizan las siguientes operaciones y si se produce overflow.
	- a.  $1 + 1$
	- b.  $32768 + 0$
	- c. 32767 + 1
	- d.  $-32768 + -1$

Para ayudarse en la explicación imprima los números ingresados y el resultado en hexadecimal.

13. Repita el programa anterior utilizando como tipo de dato unsigned short.

- a.  $1 + 1$ b.  $32767 + 1$
- c. 65535 + 1
- d.  $-1 + 0$

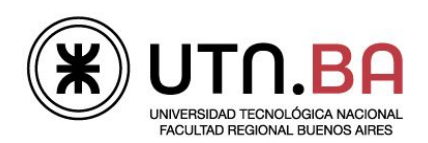

Informática I

## Ingeniería electrónica

- 14. Implemente un programa calcule la división de dos números enteros ingresados por teclado. Verifique que sucede cuando se realizan las siguientes operaciones y explique brevemente con un comentario en el código los resultados observados. (Use int para todas las variables)
	- a.  $1/2$
	- b.  $1/0$
	- c. 0 / 0
- 15. Repita el ejercicio anterior, pero usando como tipo de dato float. Verifique que sucede cuando se realizan las siguientes operaciones y explique brevemente con un comentario en el código los resultados observados.
	- a.  $1/2$
	- b.  $1/0$
	- c.  $-1/0$
	- d.  $0/0$
- 16. Implemente un programa que calcule el promedio de dos números enteros ingresados por teclado. Verifique con los siguientes números
	- a. 1 y 1
	- b. 10 y 1
- 17. Implemente un programa que permita el ingreso de un número real (float) e imprima por separado la parte entera y la decimal

```
info1@info1:~$ ./guiaClase00_17.out
Ingrese número: 1.27
La parte entera es: 1
La parte decimal es: 0.27
```
- 18. Realice un programa que le pida al usuario el ingreso de dos números enteros, calcule la división e informe el cociente (entero) y el resto (use el operador %)
- 19. Realice un programa que calcule e imprima la raíz cuadrada de un número ingresado por teclado. Utilice la función sqrtf. ¿Qué ocurre si el número ingresado es negativo? Recuerde agregar la librería matemática al linkear (-lm)